## Cisco TelePresence TRC6 快速参考指南 CE9.14

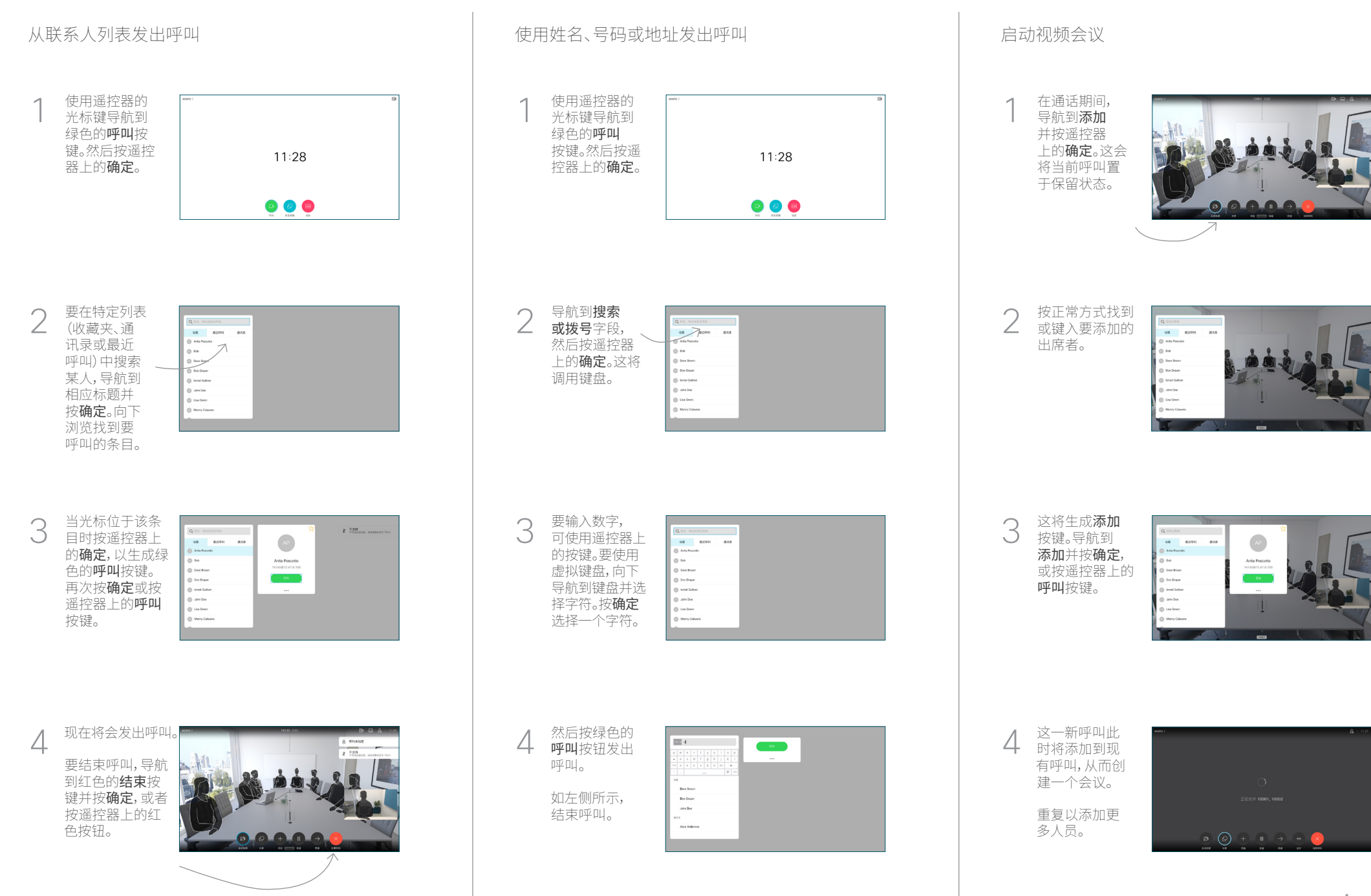

## Cisco TelePresence TRC6 快速参考指南 CE9.14

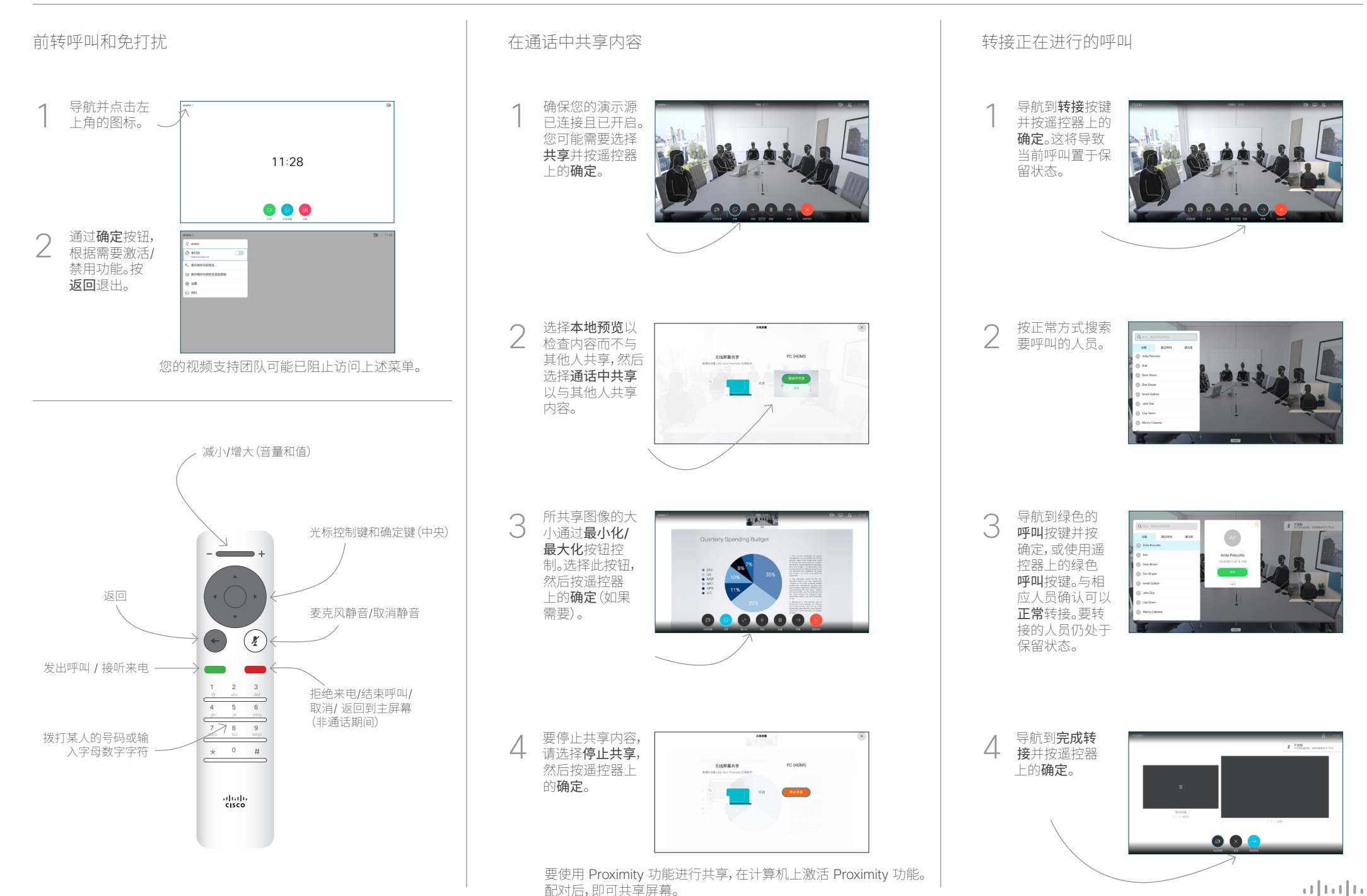

**CISCO** 

D15355.16 2020 年 11 月 简体中文